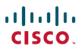

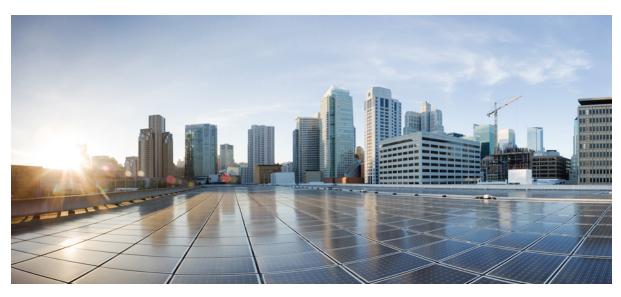

# **Documentation Guide for Cisco Jabber 11.8**

### **Documentation Overview 2**

Documentation Changes 2

Plan 2

Install and Upgrade 2

User 3

Related Documentation 4

#### Revised: November 28, 2016,

# **Documentation Overview**

You can use this document to understand where you find information for Cisco Jabber 11.8.

## **Documentation Changes**

End user content is only available on Help Central. This content includes:

- A new Support Resources for Cisco Jabber space where we publish release notes for all of the Jabber clients.
- A PDF of the Quick Start Guides.
- Articles for the various tasks in the end user guides.

### **Plan**

The guides listed in this section relate to planning and designing a Cisco Jabber deployment.

#### **Cisco Jabber Release Notes**

Audience: All.

Purpose: Describe new features and changes for a given release.

Content: What's new in the release, restrictions, limitations, and caveats.

Each client has release notes for their releases and to view the latest guide, see the following:

- Release Notes for Cisco Jabber for Windows
- Release Notes for Cisco Jabber for Mac
- Release Notes for Cisco Jabber for Android
- Release Notes for Cisco Jabber for iPhone and iPad

#### **Planning Guide for Cisco Jabber**

Audience: Administrators.

Purpose: Provides planning considerations and guidelines for deploying Cisco Jabber.

Content: Types of deployments, requirements and constraints.

This guide is the same for all clients and to view the latest guide, see: Planning Guide for Cisco Jabber

## **Install and Upgrade**

The guides listed in this section relate to installing and upgrading Cisco Jabber. These guides apply to all the Cisco Jabber clients.

#### **Cloud and Hybrid Deployments for Cisco Jabber**

Audience: Administrators.

Purpose: Provide steps to deploy and install the client in a cloud or hybrid deployment.

Content: Configuration and installation steps to configure and install the client, including configuring services, directory integration,

certificate validation, and service discovery.

To view the latest guide, see :Cloud and Hybrid Deployments for Cisco Jabber 11.8

#### **On-Premises Deployment for Cisco Jabber**

Audience: Administrators.

Purpose: Provide steps to deploy and install the client in an on-premises deployment.

Content: Configuration and installation steps to configure and install the client, including configuring services, directory integration,

certificate validation, and service discovery.

To view the latest guide, see: On-Premises Deployment for Cisco Jabber 11.8

#### **Parameters Reference Guide for Cisco Jabber**

Audience: Administrators.

Purpose: Provide a list of the parameters available to configure features in the client.

Content: Information on the configuration file structure. Description of the parameters, including examples, values, and defaults.

To view the latest guide, see :Parameters Reference Guide for Cisco Jabber 11.8

#### **Feature Configuration for Cisco Jabber**

Audience: Administrators.

Purpose: Describe Cisco Jabber features.

Content: When you configure Cisco Jabber there are additional features that you can add. The information on how to configure these

features and what features are available per client are listed in this guide.

To view the latest guide, see :Feature Configuration for Cisco Jabber 11.8

## User

#### **End-User Content**

End user content is available on Help Central.

Audience: End users.

Purpose: Assist end users perform tasks in the client, including accessibility information.

Content: Includes quick start guide and articles for users to use the client, for example creating calls, chats, meetings.

- Cisco Jabber on Help Central
- Cisco Jabber for Mobile on Help Central

## **Related Documentation**

The guides in this section are for products related to Cisco Jabber.

#### **Cisco Unified Communications Manager**

Audience: Administrators.

Purpose: Provide information on configuring Cisco Unified Communications Manager.

Content: Configuration information.

To view the latest guide, see: Cisco Unified Communications Manager

### Cisco WebEx Messenger Administration Tool

Audience: Administrators.

Purpose: Provide information on configuring Cisco WebEx.

Content: Configuration information.

To view the latest guide, see: Cisco WebEx Messenger Administration

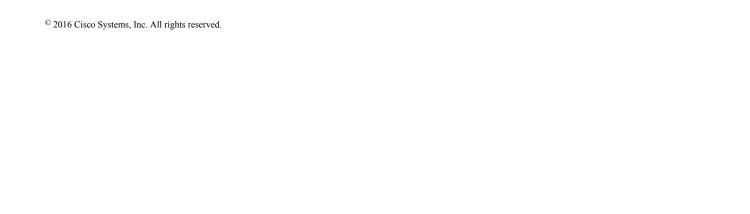

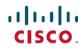

Americas Headquarters Cisco Systems, Inc. San Jose, CA 95134-1706 USA **Asia Pacific Headquarters** Cisco Systems (USA) Pte. Ltd. Singapore Europe Headquarters Cisco Systems International BV Amsterdam, The Netherlands